МИНОБРНАУКИ РОССИИ федеральное государственное бюджетное образовательное учреждение высшего образования «Югорский государственный университет» (ЮГУ) Индустриальный институт (филиал) Документ подписан простой электронной подписью Информация о владельце: ФИО: Нестерова Людмила Викторовна Должность: Директор<del>, филиала ИндИ (филиал) ФГБОУ ВО "КЛУ",</del> Дата подписания: 18.12.2023 13:55:25 Уникальный программный ключ: 381fbe5f0c4ccc6e500e8bc981c25bb218288e83

 федерального государственного бюджетного образовательного учреждения высшего образования «Югорский государственный университет» (ИндИ (филиал) ФГБОУ ВО «ЮГУ»)

УТВЕРЖДАЮ. Директор ИндИ (филиал) ФГБОУ **BO** «**IOT**X»  $A_{\text{eff}}$ Нестерова Л.В. 30.03  $2023r$ 

## **РАБОЧАЯ ПРОГРАММА УЧЕБНОЙ ДИСЦИПЛИНЫ**

## ОП.02 КОМПЬЮТЕРНАЯ ГРАФИКА

15.02.01 Монтаж и техническая эксплуатация

промышленного оборудования (по отраслям)

#### PACCMOTPEHO:

Предметной цикловой Комиссией специальных технических дисциплин Протокол № 7 от 23.03.2023г. Председатель ПЦК Marcel M.A. Шарипова СОГЛАСОВАНО: Председатель Методического совета Ю.Г. Шумскис Протокой № 5 от 30.03.2023г.

СОГЛАСОВАНО:

Заместитель директора по образовательной деятельности

Руководитель учебно-производственного комплекса

/ О.В. Гарбар

/ Н.С. Бильтяева / С.А. Панчева

Зав.библиотекой

Рабочая программа учебной дисциплины разработана на основе:

- Федерального государственного образовательного стандарта (далее ФГОС) по специальности среднего профессионального образования (далее – СПО) 15.02.01 Монтаж и техническая эксплуатация промышленного оборудования (по отраслям)**.**
- Приказа Министерства науки и высшего образования Российской Федерации № 885 и Министерства просвещения Российской Федерации № 390 от 5.08.2020г. (ред. от 18.11.2020г.) «О практической подготовке обучающихся» (зарегистрировано в Минюсте России 11.09.2020г. № 59778);
- Рекомендаций, содержащие общие подходы к реализации образовательных программ среднего профессионального образования (отдельных их частей) в форме практической подготовки, утвержденных Министерством просвещения Российской Федерации от 14.04.2021г.
- Методических рекомендаций по разработке и реализации адаптированных образовательных программ СПО, утвержденных Департаментом государственной политики в сфере подготовки рабочих кадров и ДПО Минобрнауки России от 20.04.2015 года №06-830 вн.

Разработчик: Гараев Т.Р., преподаватель ИндИ (филиал) ФГБОУ ВО «ЮГУ»

#### **Рецензия**

на рабочую программу учебной дисциплины ОП.02 «Компьютерная графика» программы подготовки специалистов среднего звена по специальности 15.02.01 Монтаж и техническая эксплуатация промышленного оборудования

#### (по отраслям)

Разработчик: Индустриальный институт (филиал) федерального государственного бюджетного образовательного учреждения высшего образования «Югорский государственный университет» (ИндИ (филиал) ФГБОУ ВО «ЮГУ»).

Рабочая программа учебной дисциплины ОП.02 «Компьютерная графика» программы подготовки специалистов среднего звена (ППССЗ) по специальности 15.02.01 Монтаж и техническая эксплуатация промышленного оборудования (по отраслям) разработана и соответствует в полном объеме:

- Требованиям ФГОС СПО по специальности 15.02.01Монтаж и техническая эксплуатация промышленного оборудования (по отраслям) (утв. Приказом Минобрнауки РФ от 18.04.2014 №344)
- ППССЗ по специальности 15.02.01Монтаж и техническая эксплуатация промышленного оборудования (по отраслям)
- Приказа Министерства науки и высшего образования Российской Федерации № 885 и Министерства просвещения Российской Федерации № 390 от 5.08.2020г. (ред. от 18.11.2020г.) «О практической подготовке обучающихся» (зарегистрировано в Минюсте России 11.09.2020г. № 59778);
- Рекомендаций, содержащие общие подходы к реализации образовательных программ среднего профессионального образования (отдельных их частей) в форме практической подготовки, утвержденных Министерством просвещения Российской Федерации от 14.04.2021г.

Рабочая программа может быть реализована с применением электронного обучения, дистанционных образовательных технологий в предусмотренных законодательством формах обучения.

- паспорт рабочей программы учебной дисциплины;
- структура и содержание рабочей программы учебной дисциплины;
- условия реализации рабочей программы учебной дисциплины;
- контроль и оценка результатов освоения рабочей программы учебной дисциплины.

Рабочая программа учебной дисциплины составлена логично, структура рабочей программы соответствует принципу единства теоретического и практического обучения, разделы выделены дидактически целесообразно.

В рабочей программе учебной дисциплины определены цели и задачи, условия реализации, требования к результатам освоения.

Учебная нагрузка обучающихся, форма промежуточной аттестации по учебной дисциплине ОП.02«Компьютерная графика» определяется учебным планом ППССЗ.

Данная рабочая программа учитывает возможности реализации учебного материала и создания специальных условий для инвалидов и лиц с ограниченными возможностями здоровья.

Рабочая программа может быть реализована с применением электронного обучения, дистанционных образовательных технологий в предусмотренных законодательством формах обучения или при их сочетании, при проведении учебных занятий, практик, текущего контроля успеваемости, промежуточной аттестации обучающихся.

Практическая подготовка при реализации учебной дисциплины организуется путем проведения практических занятий, практикумов и иных аналогичных видов учебной деятельности, предусматривающих участие обучающихся в выполнении отдельных элементов работ, связанных с будущей профессиональной деятельностью.

Материально-техническая база учебной дисциплины обеспечивает проведение всех видов занятий, предусмотренных учебным планом.

Перечень рекомендуемой литературы включает общедоступные основные и дополнительные источники.

В рабочей программе определены формы и методы контроля, используемые в процессе текущего и промежуточного контроля, в соответствии с требованиями ФГОС СПО.

Заключение:

Рабочая программа учебной дисциплины «Инженерная графика» обеспечивает освоение знаний и умений по учебной дисциплине ОП.02«Компьютерная графика» и обеспечивает формирование общих и профессиональных компетенций.

Рецензент:  $\mathbb{Z}/\mathbb{Z}$  Демидкина К.С., преподаватель ИндИ (филиал) ФГБОУ ВО «ЮГУ»

# **СОДЕРЖАНИЕ**

стр.

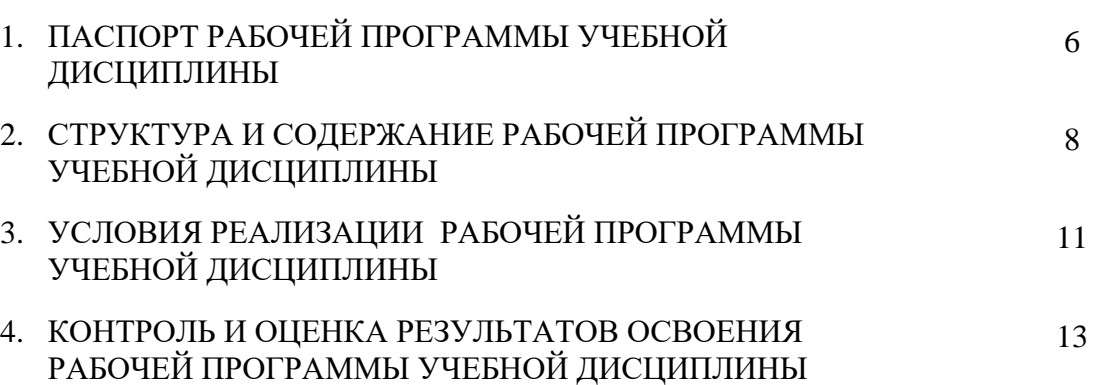

### **1. ПАСПОРТ РАБОЧЕЙ ПРОГРАММЫ УЧЕБНОЙ ДИСЦИПЛИНЫ**

### **ОП.02 Компьютерная графика**

#### **1.1. Область применения программы.**

Рабочая программа учебной дисциплины является частью программы подготовки специалистов среднего звена в соответствии с ФГОС по специальности СПО **15.02.01 Монтаж и техническая эксплуатация промышленного оборудования (по отраслям).**

Данная рабочая программа учитывает возможности реализации учебного материала и создания специальных условий для инвалидов и лиц с ограниченными возможностями здоровья (далее – ОВЗ).

Обучение инвалидов и лиц с ОВЗ осуществляется с учетом особенностей психофизического развития, индивидуальных возможностей и состояния здоровья таких обучающихся. В филиале создаются специальные условия для получения среднего профессионального образования обучающимися с ограниченными возможностями здоровья (Часть 10 статьи 79 Федерального закона от 29 декабря 2012 г. N 273-ФЗ «Об образовании в Российской Федерации»).

Образовательный процесс для инвалидов и лиц с ОВЗ осуществляется в едином потоке со сверстниками, не имеющими таких ограничений.

Рабочая программа может быть реализована с применением электронного обучения, дистанционных образовательных технологий в предусмотренных законодательством формах обучения или при их сочетании, при проведении учебных занятий, практик, текущего контроля успеваемости, промежуточной аттестации обучающихся.

Практическая подготовка при реализации учебной дисциплины Иностранный язык организуется путем проведения практических занятий, предусматривающих участие обучающихся в выполнении отдельных элементов работ, связанных с будущей профессиональной деятельностью.

**1.2. Место учебной дисциплины в структуре программы подготовка специалистов среднего звена:** учебная дисциплина входит в общепрофессиональный учебный цикл.

### **1.3. Цели и задачи учебной дисциплины – требования к результатам освоения учебной дисциплины:**

В результате освоения учебной дисциплины обучающийся должен **уметь:**

 создавать, редактировать и оформлять чертежи на персональном компьютере с использованием прикладных программ.

В результате освоения учебной дисциплины обучающийся должен **знать:**

 правила работы на персональном компьютере при создании чертежей с учетом прикладных программ.

В результате освоения учебной дисциплины обучающийся должен овладеть **общими и профессиональными компетенциями,** включающими в себя способность:

ОК 1. Понимать сущность и социальную значимость своей будущей профессии, проявлять к ней устойчивый интерес.

ОК 2. Организовывать собственную деятельность, выбирать типовые методы и способы выполнения профессиональных задач, оценивать их эффективность и качество.

ОК 3. Принимать решения в стандартных и нестандартных ситуациях и нести за них ответственность.

ОК 4. Осуществлять поиск и использование информации, необходимой для эффективного выполнения профессиональных задач, профессионального и личностного развития.

ОК 5. Использовать информационно-коммуникационные технологии в профессиональной деятельности.

ОК 6. Работать в коллективе и команде, эффективно общаться с коллегами, руководством, потребителями.

ОК 7. Брать на себя ответственность за работу членов команды (подчиненных), результат выполнения заданий.…

ПК 1.1. Руководить работами, связанными с применением грузоподъемных механизмов, при монтаже и ремонте промышленного оборудования.

ПК 1.2. Проводить контроль работ по монтажу и ремонту промышленного оборудования с использованием контрольно-измерительных приборов.

ПК 1.3. Участвовать в пусконаладочных работах и испытаниях промышленного оборудования после ремонта и монтажа.

ПК 1.4. Выбирать методы восстановления деталей и участвовать в процессе их изготовления.

ПК 1.5. Составлять документацию для проведения работ по монтажу и ремонту промышленного оборудования.

ПК 2.1. Выбирать эксплуатационно-смазочные материалы при обслуживании оборудования.

ПК 2.2. Выбирать методы регулировки и наладки промышленного оборудования в зависимости от внешних факторов.

ПК 2.3. Участвовать в работах по устранению недостатков, выявленных в процессе эксплуатации промышленного оборудования.

ПК 2.4. Составлять документацию для проведения работ по эксплуатации промышленного оборудования.

ПК 3.1. Участвовать в планировании работы структурного подразделения.

ПК 3.2. Участвовать в организации работы структурного подразделения.

ПК 3.3. Участвовать в руководстве работой структурного подразделения.

ПК 3.4. Участвовать в анализе процесса и результатов работы подразделения, оценке экономической эффективности производственной деятельности.

### **1.4 Количество часов на освоение рабочей программы учебной дисциплины:**

максимальной учебной нагрузки обучающегося – 48 часов, включая:

обязательной аудиторной учебной нагрузки обучающегося – 32 часа, в том числе в форме практической подготовки-32 часа;

самостоятельной работы обучающегося – 16 часов.

# **2. СТРУКТУРА И СОДЕРЖАНИЕ УЧЕБНОЙ ДИСЦИПЛИНЫ**

### **2.1. Объем учебной дисциплины и виды учебной работы**

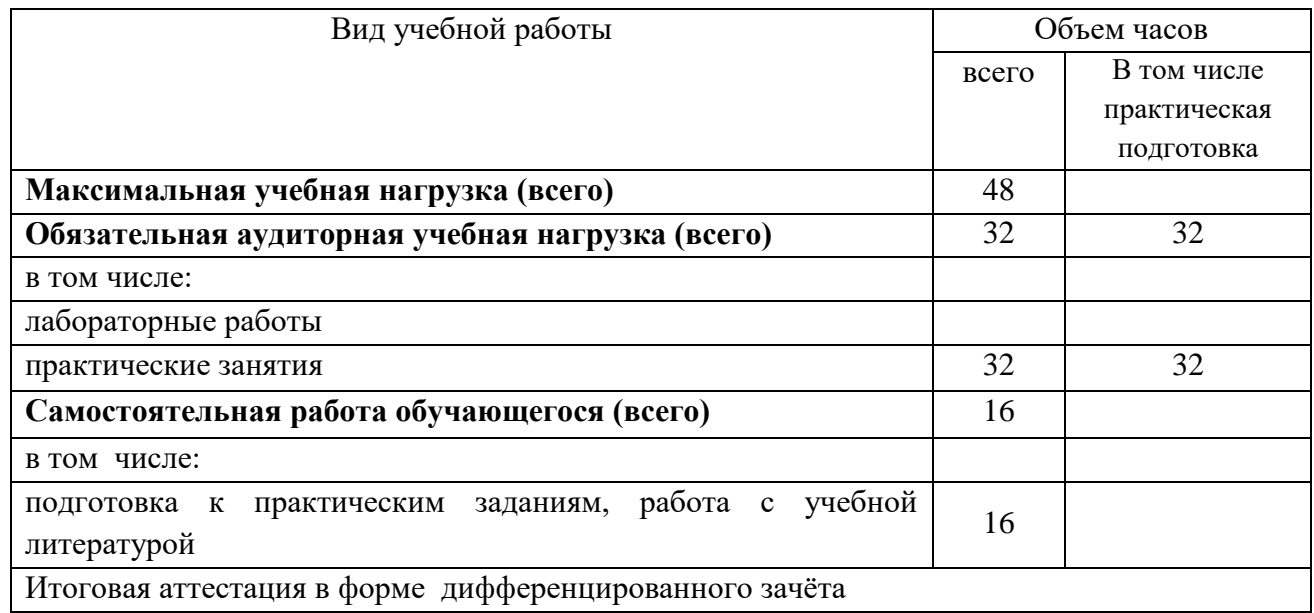

# **2.2. Тематический план и содержание учебной дисциплины (название учебной дисциплины)**

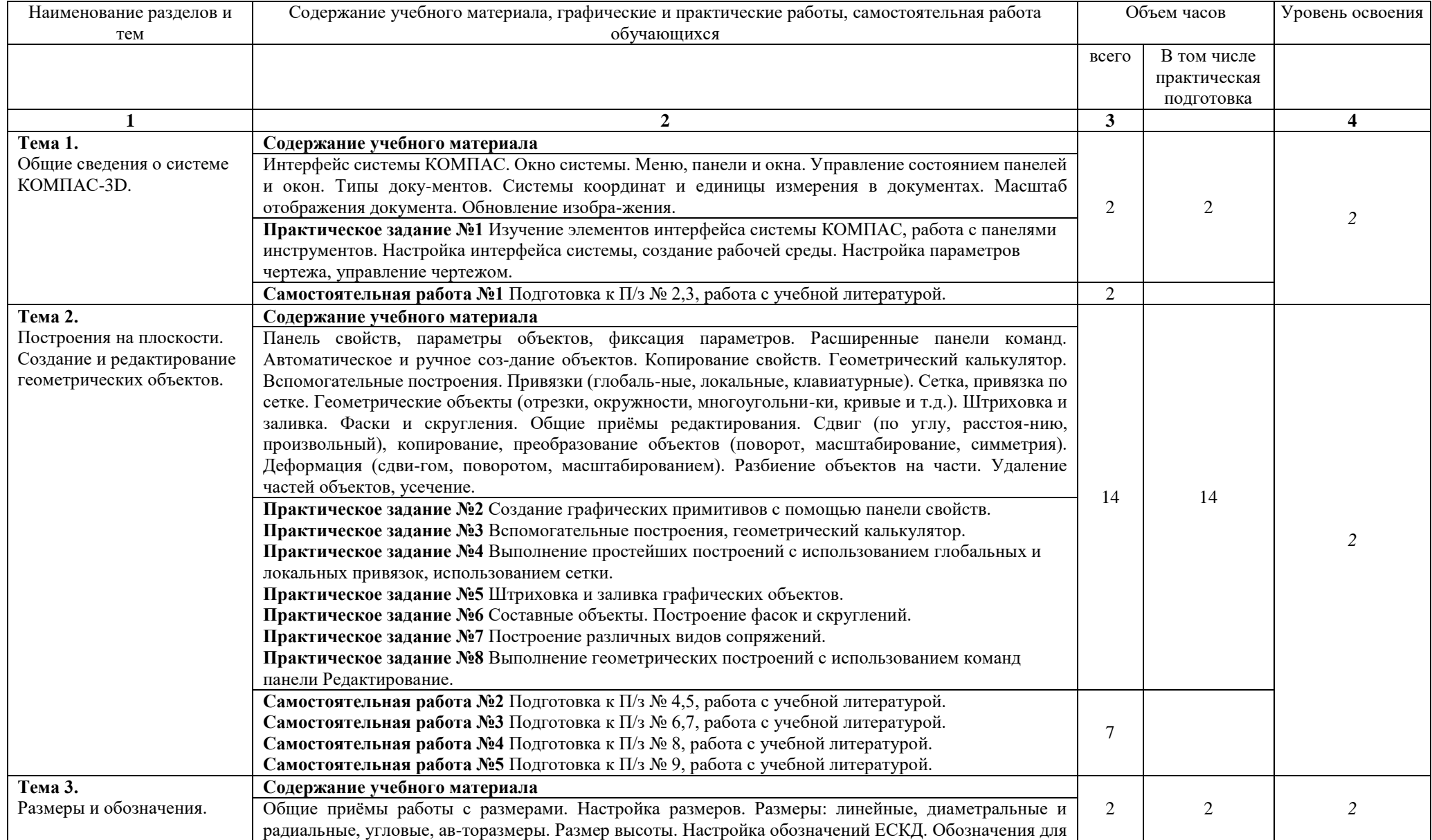

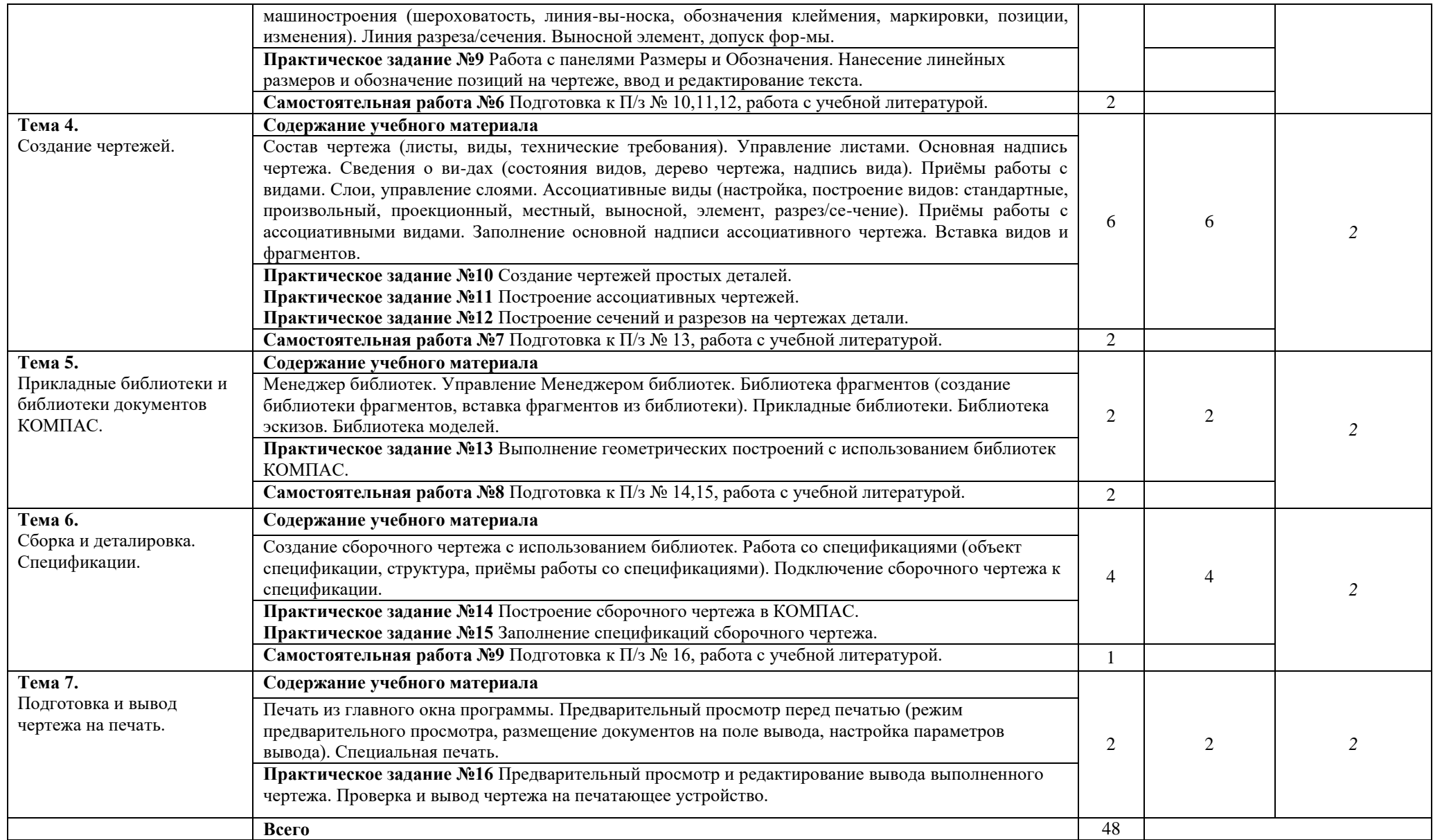

Для характеристики уровня освоения учебного материала используются следующие обозначения:

1 – ознакомительный (узнавание ранее изученных объектов, свойств);

2 – репродуктивный (выполнение деятельности по образцу, инструкции или под руководством);

3 – продуктивный (планирование и самостоятельное выполнение деятельности, решение проблемных задач).

### **3. УСЛОВИЯ РЕАЛИЗАЦИИ РАБОЧЕЙ ПРОГРАММЫ УЧЕБНОЙ ДИСЦИПЛИНЫ**

### **3.1. Требования к минимальному материально-техническому обеспечению.**

Для освоения рабочей программы учебной дисциплины **Компьютерная графика** имеется учебный кабинет с персональными компьютерами, на которые установлено лицензионное программное обеспечение*.* 

Оборудование кабинета и рабочих мест:

- посадочные места с компьютерами по количеству обучающихся;
- проектор, интерактивная доска;
- учебные пособия в электронном виде по изучению системы КОМПАС-3D V16.

Технические средства обучения:

- система КОМПАС 3D
- методические указания по выполнению практических работ

### **3.2. Информационное обеспечение обучения.**

### **Основные источники (ОИ):**

1. Большаков, В. П. Инженерная и компьютерная графика. Изделия с резьбовыми соединениями : учебное пособие для среднего профессионального образования / В. П. Большаков, А. В. Чагина. — 3-е изд., испр. и доп. — Москва : Издательство Юрайт, 2022. — 152 с. — (Профессиональное образование). — ISBN 978-5-534- 15593-8. — Текст : электронный // Образовательная платформа Юрайт [сайт]. — URL:<https://urait.ru/bcode/508956>

#### **Дополнительные источники (ДИ):**

1. Селезнев, В. А. Компьютерная графика: учебник и практикум для среднего профессионального образования / В. А. Селезнев, С. А. Дмитроченко. - 2-е изд., испр. и доп. - Москва: Издательство Юрайт, 2021. - 218 с. - (Профессиональное образование). - ISBN 978-5-534-08440-5. - Текст: электронный // Образовательная платформа Юрайт [сайт]. - URL:<https://urait.ru/bcode/471213> .

### **Интернет-ресурсы (И-Р):**

- 1. КОМПАС-3D: официальный сайт URL: [http://kompas.ru](http://kompas.ru/) . Текст: электронный.
- 2. Компания АСКОН: официальный сайт URL: [http://edu.ascon.ru](http://edu.ascon.ru/) . Текст: электронный.
- 3. Электронная библиотечная система Znanium: сайт.- URL: <https://znanium.com/> . Текст: электронный.
- 4. Электронная библиотечная система Юрайт: сайт. URL: <https://urait.ru/> . -Текс: электронный.

### **3.3. Условия реализации рабочей программы для инвалидов и лиц с ОВЗ**

При реализации рабочей программы учебной дисциплины **Компьютерная графика** для инвалидов и лиц с ОВЗ в едином потоке со сверстниками, не имеющими таких ограничений, нормативный срок освоения программы не увеличивается.

Для инвалидов и лиц с ОВЗ обучение проводится с учетом особенностей их психофизического развития, их индивидуальных возможностей и состояния здоровья.

При изучении учебной дисциплины **Компьютерная графика** для инвалидов и лиц с ОВЗ обеспечивается соблюдение следующих общих требований:

– осуществление процесса обучения для инвалидов и лиц с ОВЗ в одной аудитории совместно с обучающимися, не имеющими ограниченных возможностей здоровья;

– индивидуальное консультирование инвалидов и лиц с ОВЗ;

– пользование необходимыми техническими средствами обучения;

– организации рабочего места для инвалидов и лиц с ОВЗ;

– обеспечение печатными и электронными образовательными ресурсами (учебные пособия, материалы для самостоятельной работы и т.д.) в формах, адаптированных к ограничениям их здоровья и восприятия информации.

В зависимости от конкретного вида ограничения здоровья (нарушения слуха (глухие, слабослышащие), нарушения зрения (слепые, слабовидящие), нарушения опорнодвигательного аппарата и др.) обеспечивается соблюдение следующих общих требований:

– обеспечение индивидуального равномерного освещения не менее 300 люкс;

– для выполнения заданий инвалидам и лицам с ОВЗ при необходимости предоставляется увеличивающиеся устройство;

– задания для практических, лабораторных, самостоятельных и иных работ оформляются увеличенным шрифтом;

– по желанию обучающихся текущий и итоговый контроль знаний по учебной дисциплине проводится в письменной, устной и иной удобной форме.

Реализация рабочей программы учебной дисциплины название дисциплины обеспечивается педагогическими кадрами, имеющими высшее образование, соответствующее профилю данной программы и прошедших обучение по программе «Инклюзивное образование в ВУЗе».

### **4. КОНТРОЛЬ И ОЦЕНКА РЕЗУЛЬТАТОВ ОСВОЕНИЯ УЧЕБНОЙ**  ДИСЦИПЛИНЫ

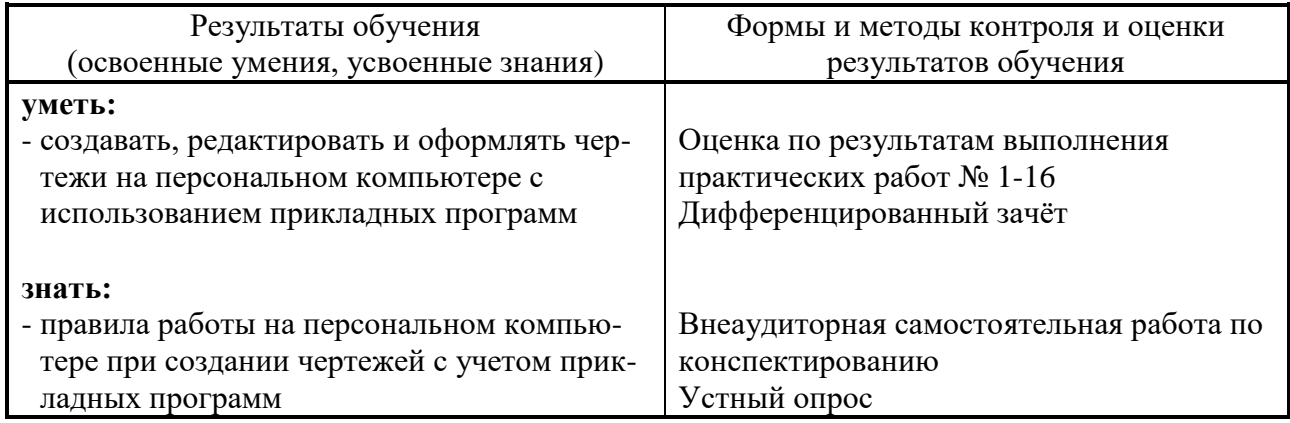